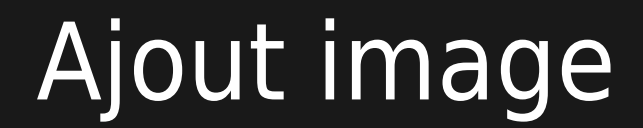

No image specified. One of the following parameters must be set: fileId, randomGalleryId, fgalId, attId, id, or src.